# **wissenschaftliche Poster** Das

Degen, Dewanger, Kleeberg-Niepage, Perzy Wie man ein gutes wissenschaftliches Poster anfertigt!

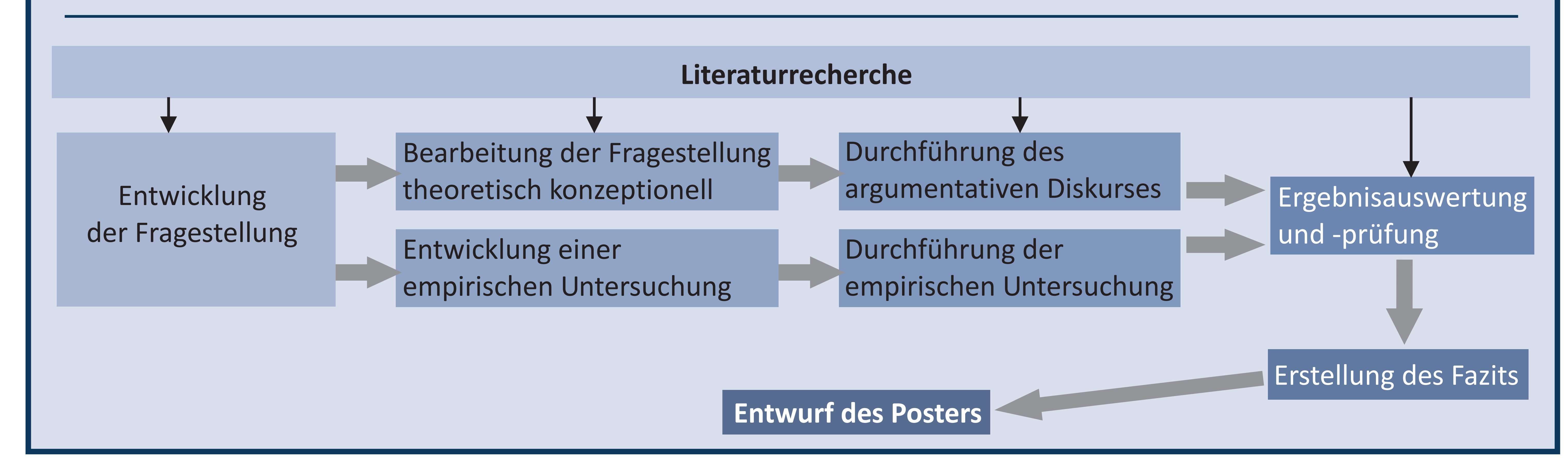

Ein Posterentwurf steht am Ende des Forschungsprozesses und gibt den gesamten Forschungsprozess wieder.

# **EMPFEHLUNGEN/VORGABEN**

## **ARBEITSPROZESS**

- auf Internetquellen möglichst verzichten, und wenn doch:
- 8. wissenschaftliche Internetquellen nutzen
- geben Sie ein Literaturverzeichnis wieder (nur Quellen, die auf dem Poster verwendet sind)
- 3. Farben, Formen und Symbole sollen Inhaltsvermittlung unterstützen
- ! Hypothesenbildung?
- · Untersuchungsmethode passend zur Forschungsfrage und Hypothesen?
- ! Fragestellung beantwortet?
- Inhalten nachvollziehbar?
- Wird der Leser sinnvoll geleitet?
- · Inhaltliche Gliederung erkennbar?
- . Titel richtig gewählt?
- komprimiert? Trotzdem verständlich?
- **Argumentation** nachvollziehbar?
- **Argumentation schlüssig?**
- ! begründete Schlussfolgerungen?
- ! Kernaussagen sichtbar?
- · Quellenangaben vollständig?
- Lesbarkeit gegeben?
- · Unterstützt das Design die Leitung des Lesers?
- · Unterstützt das Design die Darstellung von Fragestellung, Inhalt und Struktur?

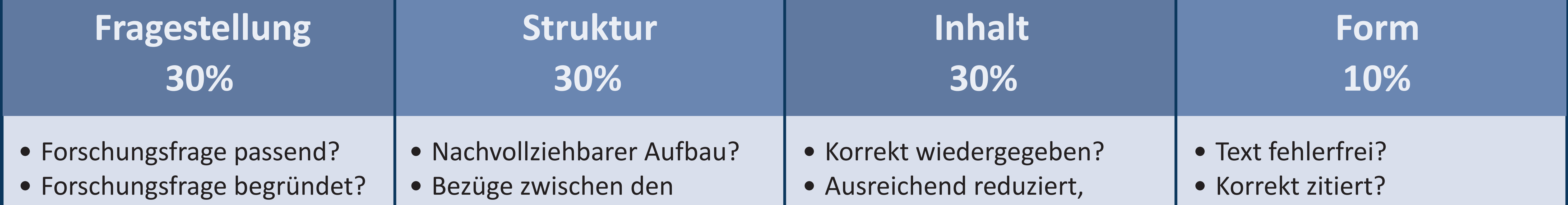

### **GESTALTUNGSPRINZIPIEN/BEWERTUNGSKRITERIEN**

#### **Allgemein**

- 1. versehen Sie das Poster [Format A0] mit Ihrem Namen,
- Angaben zum Seminar/Semester und einem Titel

#### **Organisatorisches**

- 4. Poster gedruckt im Sekretariat abgeben und
- 5. als pdf-Datei an den/die Dozenten/in mailen
- 6. Datei-Benennung beachten:

Semester\_Seminar(kürzel)\_Namen Beispiel: HS20\_Motivation\_Musterfrau\_Mustermann

#### **Inhaltliches**

- 9. Quellen von Grafiken angeben
- 10. schreiben Sie in Stichworten, Halbsätzen oder kurzen Hauptsätzen

#### **Formate**

- 11. der Titel ist mit 100 pkt in der richtigen Größe
- 12. normaler Text: Schriftgröße zwischen 40 und 44 pkt
- 13. Literaturverzeichnis: 24 pkt als Schriftgröße reicht
- 14. maximal drei verschiedene Schriften und nicht zu viele verschiedene Schriftgrößen verwenden
- 15. serifenlose Schriftarten verwenden

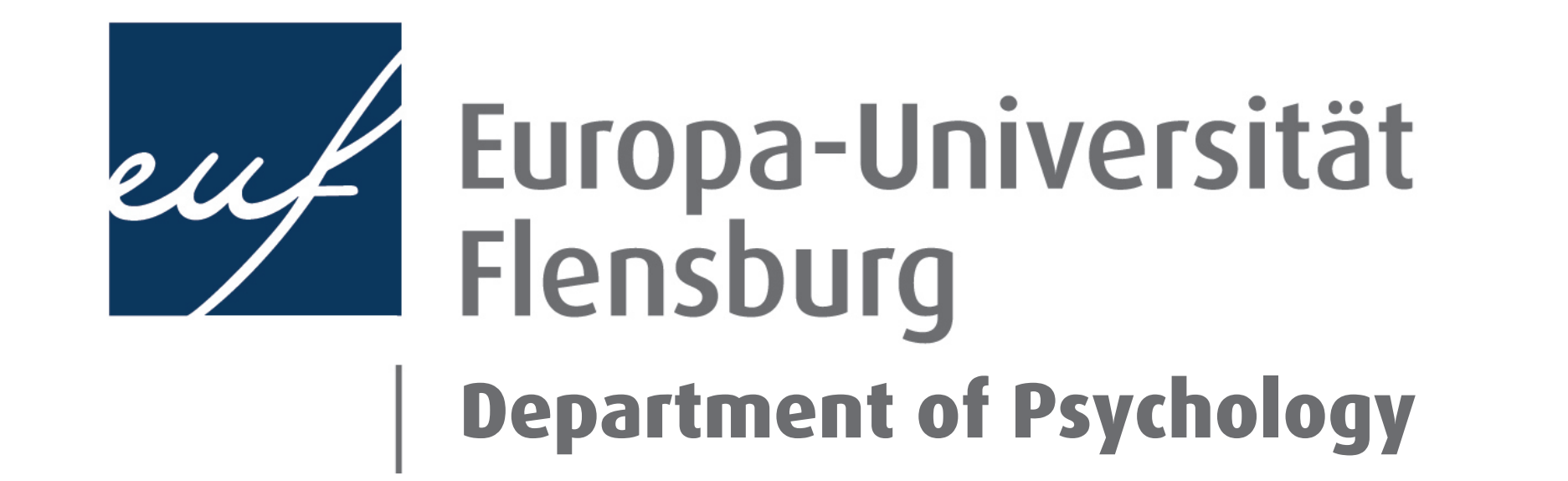